# DAWAN Plan de la formation [www.dawan.fr](https://www.dawan.fr)

# Formation Linux : Bases de l'administration système

# Formation éligible au CPF, contactez-nous au 09 72 37 73 73

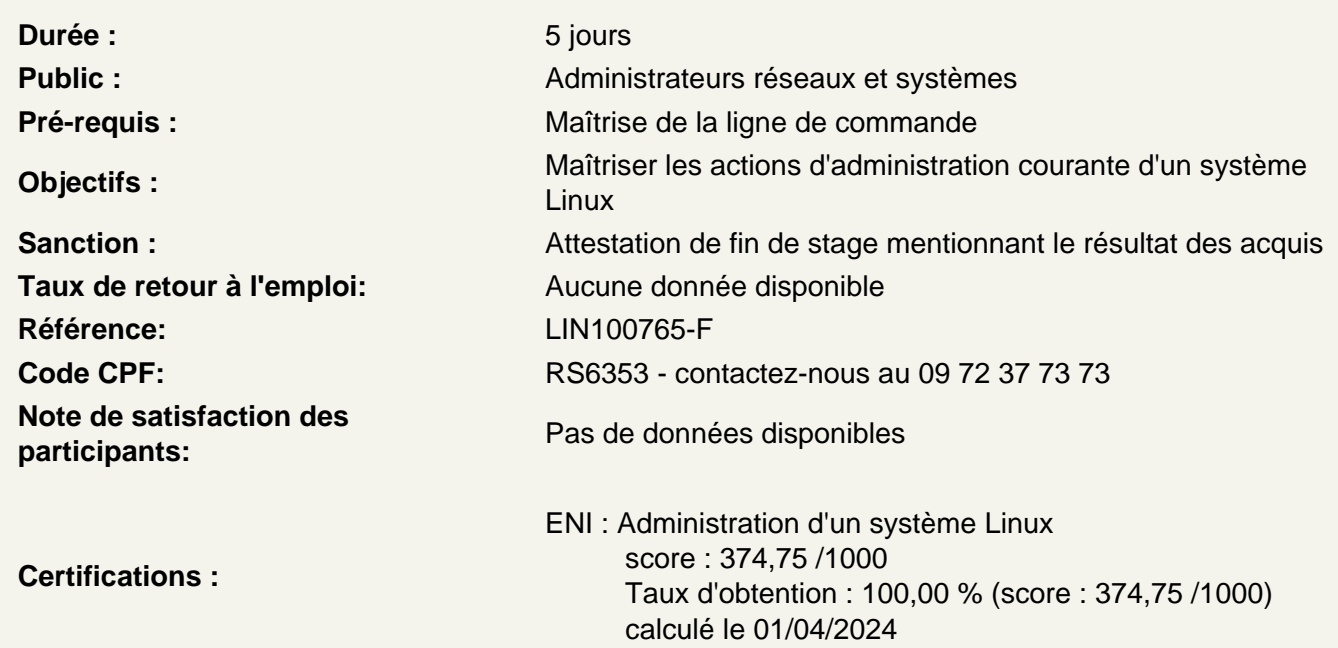

Administrer un système Linux

Compte administrateur: root Rôles de l'administrateur

Gérer le démarrage, l'arrêt du système et les services

Les étapes de l'intialisation du système Le gestionnaire de démarrage Grub Les différentes infrastructures d'initialisation - SysVInit - Upstart - Systemd Gestion des services Arrêt et redémarrage du système Mode maintenance et mode d'urgence

Atelier : Gestion des services/Dépannage d'urgence

Installer des logiciels

Types d'installation Gestionnaires de paquets - Infrastructure RPM - Infrastructure DEB Installation à partir des sources Problématiques des librairies partagées Cas particulier du noyau Linux

# **Atelier : Gestion de dépôts et installation de logiciels**

# **Gérer le stockage**

Les périphériques de stockage

- Bus et interfaces
- Disque dur et SSD
- Périphériques RAID
- Le partitionnement : MBR et GPT
- Système de fichiers et montage : les notions
- Notion de système de fichiers
- Création d'un système de fichiers
- Montage d'un système de fichiers
- Présentation des systèmes de fichiers
- Ext2, ext3 et ext4
- XFS
- Btrfs
- Autres systèmes de fichiers
- Systèmes de fichiers mémoire

Montage avancé

- Montage manuel et montage au boot
- Remontage
- Auto-montage
- Montage de type bind
- Mécanisme des overlays

Gestion des quotas

Gestionnaire de volumes logiques : LVM

- Architecture
- Mise en œuvre
- Snapshot

# **Atelier : Mise en œuvre d'un système de fichiers sur LVM**

#### **Gérer les comptes et groupes utilisateurs**

Présentation Gestion des groupes Gestion des comptes Gestion des mots de passe Paramétrage par défaut Paramètrage et interrogation des sources d'informations : infrastructure NSS Changement de groupe primaire Changement d'identité : commande su Alternative sudo

# **Atelier : Création de groupes et comptes utilisateurs**

#### **Mettre en œuvre du service d'impression**

Architecture d'un système d'impression Implémentations Service CUPS

- Notion de PPD
- Création d'une imprimante
- Ajout manuel d'un pilote

# **Atelier : Ajout d'une imprimante PDF**

#### **Utiliser les tâches planifiées**

Exécution différée : service at Tâches planifiées : service cron - tâches utilisateur - tâches système Présentation des timers systemd

# **Atelier : Création de tâches planifiées/timers systemd**

#### **Gérer la journalisation**

Présentation Journalisation centralisée - Infrastructure Syslog/Rsyslog - Journalisation systemd : journald/journalctl Journalisation du noyau Rotation des journaux : logrotate

#### **Atelier : Mise en œuvre de la journalisation distante**

#### **Gérer le matériel, le noyau et les modules**

Les bus PCI et USB Les répertoires /proc et /sys Le noyau et les périphériques - Les fichiers spéciaux - Udev et systemd-udevd Les modules noyaux - Dépendances des modules - Options des modules Introduction au paramètrage du noyau

#### **Atelier : Options de modules et paramétrage du noyau**

# **Configurer le réseau**

Liste des interfaces réseau Nommage des interfaces réseau Configuration réseau élémentaire - Utilitaire ip - Infrastructure NetworkManager Client DNS - Notion de resolver - Systemd.resolve Service SSH

# **Atelier : Configuration élémentaire du réseau**

# **Surveiller le système**

Que surveiller ?

- Processeur
- Processus
- Mémoire
- Disques
- Réseaux
- Utilitaires de surveillance
- ps, df, du
- vmstat
- top, htop et atop
- sar et iostat
- Introduction aux solutions de monitoring
- Nagios
- Bases de données horodatées et Grafana

#### **Atelier : Utilitaires de surveillance**